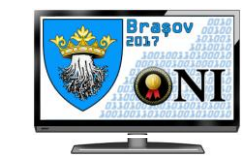

# **Problema 2 – origami 100 de puncte**

Tocmai ai primit o foaie dreptunghiulară (foarte mare) de dimensiuni N ⨯ M, împărțită în pătrățele de 1 ⨯ 1. Fiecare pătrățel este colorat pe ambele părți cu una din cele 26 de culori existente în univers, identificată pentru simplitate printr-un caracter mic al alfabetului englez.

Neavând ceva mai bun de făcut în timpul probei de baraj, te-ai gândit să înveți origami. Totuși, cum nu oricine este maestru în origami și acest sport necesită experiență și viziune artistică (lucruri pe care, bineînțeles, le vei dobândi cu timpul), ai hotărât că, pentru început, este mai interesant să împăturești foaia într-un mod clar stabilit.

Mai exact, la fiecare pas vei alege o dreaptă (orizontală sau verticală) **situată între două linii (respectiv coloane) consecutive** și vei "îndoi" jumătatea mai mică peste cea mare *doar dacă culorile se vor suprapune perfect.* Un exemplu de o astfel de îndoire validă este prezentat mai jos:

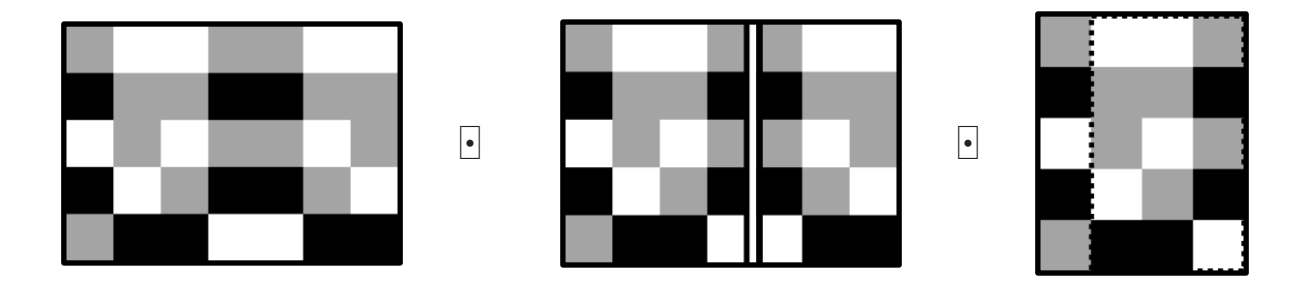

După orice îndoire vei obține un nou model (bineînțeles, de dimensiuni mai mici). **În cazul în care cele două jumătăți sunt egale, ambele variante de îndoire sunt valide.**

Maestru în algoritmi și structuri de date eficiente, observi imediat că, după orice îndoitură, modelul rezultat va constitui o **submatrice** din modelul inițial. Natural, îți vine următoarea întrebare:

*"Câte submatrice distincte pot obține, îndoind foaia de un număr arbitrar de ori (sau deloc), fără a roti foaia sau a o întoarce pe cealaltă parte?"*

Formal, două submatrice se consideră distincte, dacă măcar unul din cele patru colțuri diferă de la o submatrice la alta (ca indici).

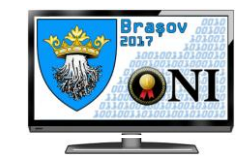

### **Date de intrare**

Fișierul **origami.in** conține pe prima linie numerele naturale **N** și **M** separate printr-un spațiu, iar pe următoarele **N** linii se află câte un șir de caractere de lungime **M**, reprezentând configurația culorilor foii inițiale.

#### **Date de ieșire**

Fișierul **origami.out** va conține un singur număr natural pozitiv **X**, reprezentând numărul de *submatrice distincte* care se pot obține aplicând operațiile din enunț.

## **Restricții și precizări**

- Pentru toate testele:  $1 \leq N \leq M$ ,  $N * M \leq 1000000$
- Pentru 10 puncte:  $M \leq 10$
- $\bullet$  Pentru 30 de puncte: M ≤ 40
- Pentru 50 de puncte:  $M \le 600$ ,  $X \le 100000$
- Pentru 70 de puncte:  $M \le 1000$
- **Din motive de performanță, se recomandă citirea întreagă a liniilor, nu caracter cu caracter.**

#### **Exemple**

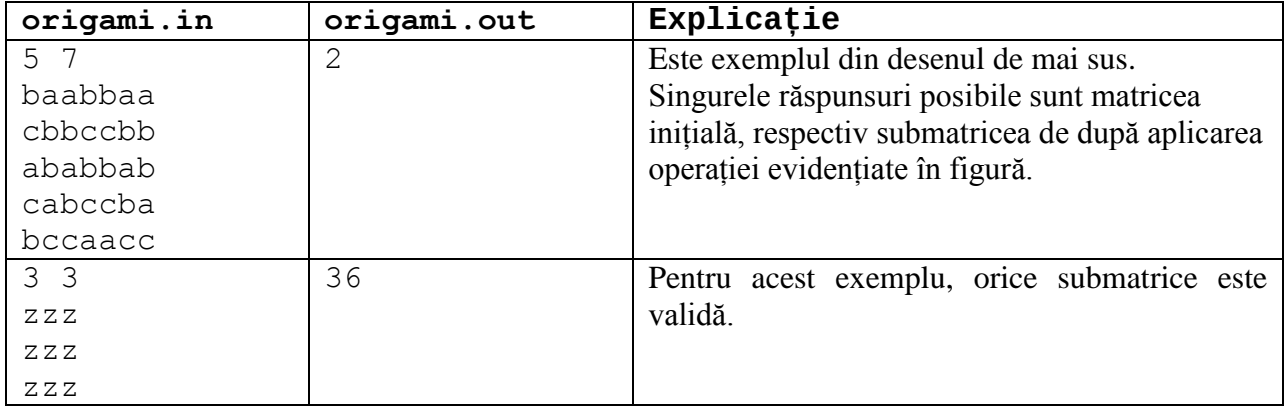

**Timp maxim de execuție: 2s Memorie disponibilă: 128MB**